## <IfModule mod\_rewrite.c>

RewriteEngine On

<IfModule mod\_proxy\_http.c>

# RewriteCond %{HTTP\_USER\_AGENT} baiduspider| facebookexternalhit|twitterbot| rogerbot RewriteCond %{QUERY\_STRING} \_escaped\_fragment\_

# Only proxy the request to Prerender if it's <sup>a</sup> request for HTML RewriteRule ^(?!.\*?

(\.js|\.css|\.xml|\.less|\.png|\.jpg|\.jpeg|\.gif|\.pdf|\.doc|\.txt|\.ico|\.rss|\.zip|\.mp3| (.\*) http://jpp-prerender.herokuapp.com/http://greatripoffmap.globalwitness.org/\$2 [P,L] </IfModule>

</IfModule>

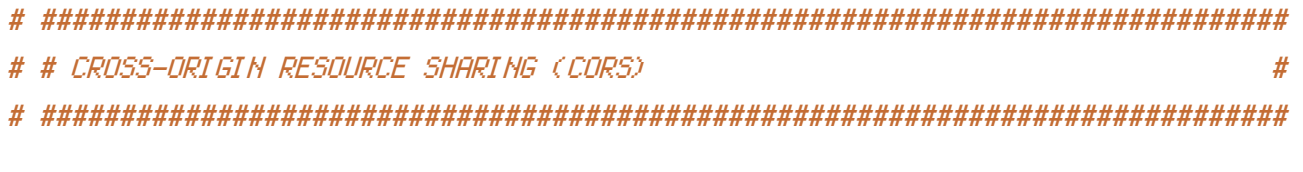

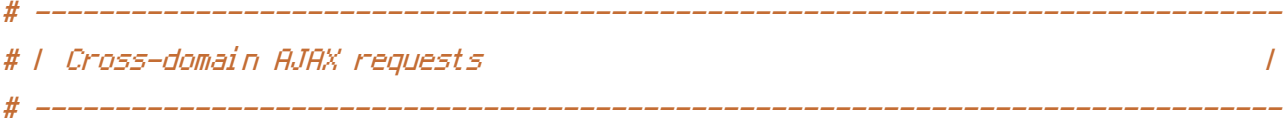

# Enable cross-origin AJAX requests. # http://code.google.com/p/html5security/wiki/CrossOriginRequestSecurity # http://enable-cors.org/

#  $\langle$ IfModule mod headers, c $\rangle$ 

# Header set Access-Control-Allow-Origin "\*"

# </IfModule>

# ------------------------------------------------------------------------------ # | CORS-enabled images | # ------------------------------------------------------------------------------

# Send the CORS header for images when browsers request it.

# https://developer.mozilla.org/en/CORS\_Enabled\_Image

# http://blog.chromium.org/2011/07/using-cross-domain-images-in-webgl-and.html

# http://hacks.mozilla.org/2011/11/using-cors-to-load-webgl-textures-from-cross-domain-images/

```
<IfModule mod_headers.c>
       <FilesMatch "\.(gif|ico|jpe?g|png|svg|svgz|webp)$">
           SetEnvIf Origin ":" IS_CORS
           Header set Access-Control-Allow-Origin "*" env=IS_CORS
       </FilesMatch>
   </IfModule>
</IfModule>
# ------------------------------------------------------------------------------
# | Web fonts access |
# ------------------------------------------------------------------------------
# Allow access from all domains for web fonts
<IfModule mod_headers.c>
   <FilesMatch "\.(eot|font.css|otf|ttc|ttf|woff)$">
       Header set Access-Control-Allow-Origin "*"
   </FilesMatch>
</IfModule>
# ##############################################################################
# # ERRORS #
# ##############################################################################
 # ------------------------------------------------------------------------------
# | 404 error prevention for non-existing redirected folders |
 # ------------------------------------------------------------------------------
# Prevent Apache from returning a 404 error for a rewrite if a directory
# with the same name does not exist.
# http://httpd.apache.org/docs/current/content-negotiation.html#multiviews
# http://www.webmasterworld.com/apache/3808792.htm
```
Options -MultiViews # ------------------------------------------------------------------------------ # | Custom error messages / pages | # ------------------------------------------------------------------------------

# You can customize what Apache returns to the client in case of an error (see # http://httpd.apache.org/docs/current/mod/core.html#errordocument), e.g.:

ErrorDocument 404 /404.html

# ############################################################################## # # INTERNET EXPLORER # # ############################################################################## # ------------------------------------------------------------------------------ # | Better website experience | # ------------------------------------------------------------------------------ # Force IE to render pages in the highest available mode in the various # cases when it may not: http://hsivonen.iki.fi/doctype/ie-mode.pdf. <IfModule mod\_headers.c> Header set X-UA-Compatible "IE=edge" # `mod\_headers` can't match based on the content-type, however, we only # want to send this header for HTML pages and not for the other resources <FilesMatch "\.(appcache|crx|css|eot|gif|htc|ico|jpe?g|js|m4a|m4v|manifest|mp4|oex|oga|ogg|ogv|otf|pdf|png|safariextz|svg|svgz|ttf|vcf|webapp|webm|webp|woff|xml|xpi)\$" Header unset X-UA-Compatible </FilesMatch> </IfModule> # ------------------------------------------------------------------------------ # | Cookie setting from iframes | # ------------------------------------------------------------------------------ # Allow cookies to be set from iframes in IE. # <IfModule mod\_headers.c> # Header set P3P "policyref=\"/w3c/p3p.xml\", CP=\"IDC DSP COR ADM DEVi TAIi PSA PSD IVAi # </IfModule> # ------------------------------------------------------------------------------ # | Screen flicker | # ------------------------------------------------------------------------------

# Stop screen flicker in IE on CSS rollovers (this only works in # combination with the `ExpiresByType` directives for images from below).

# BrowserMatch "MSIE" brokenvary=1

# BrowserMatch "Mozilla/4.[0-9]{2}" brokenvary=1 # BrowserMatch "Opera" !brokenvary # SetEnvIf brokenvary 1 force-no-vary

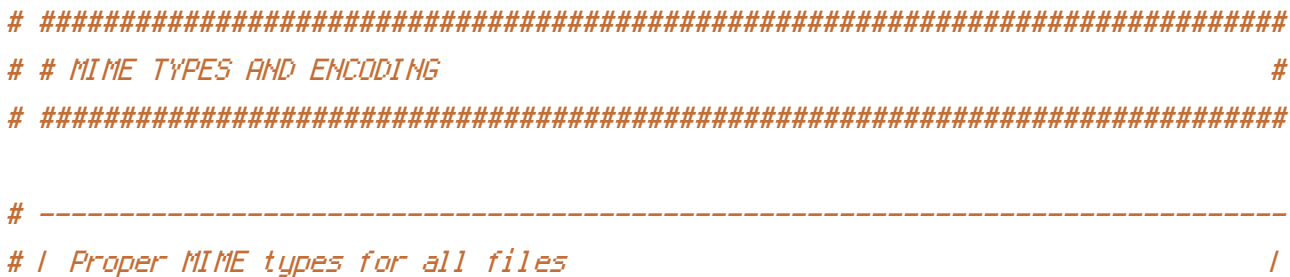

# ------------------------------------------------------------------------------

### <IfModule mod\_mime.c>

#### # Audio

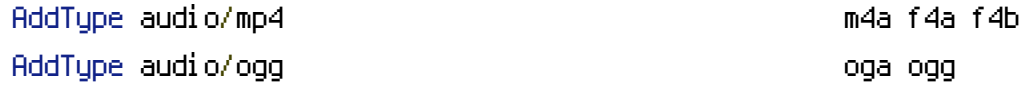

### # JavaScript

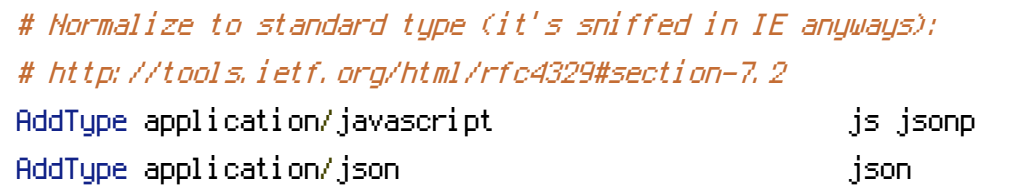

# # Video

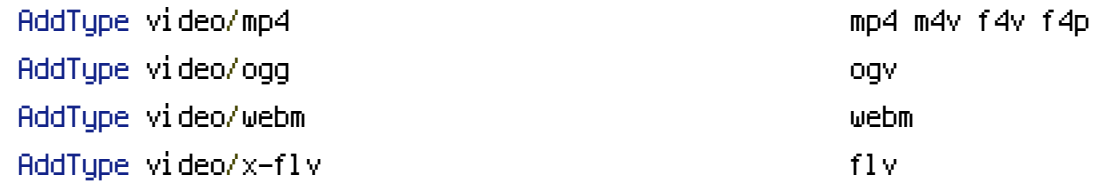

### # Web fonts

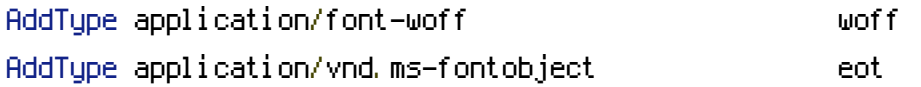

# Browsers usually ignore the font MIME types and sniff the content, # however, Chrome shows <sup>a</sup> warning if other MIME types are used for the # following fonts. AddType application/x-font-ttf ttc ttf AddType font/opentype other and the control of form of  $\mathbf{f}$ 

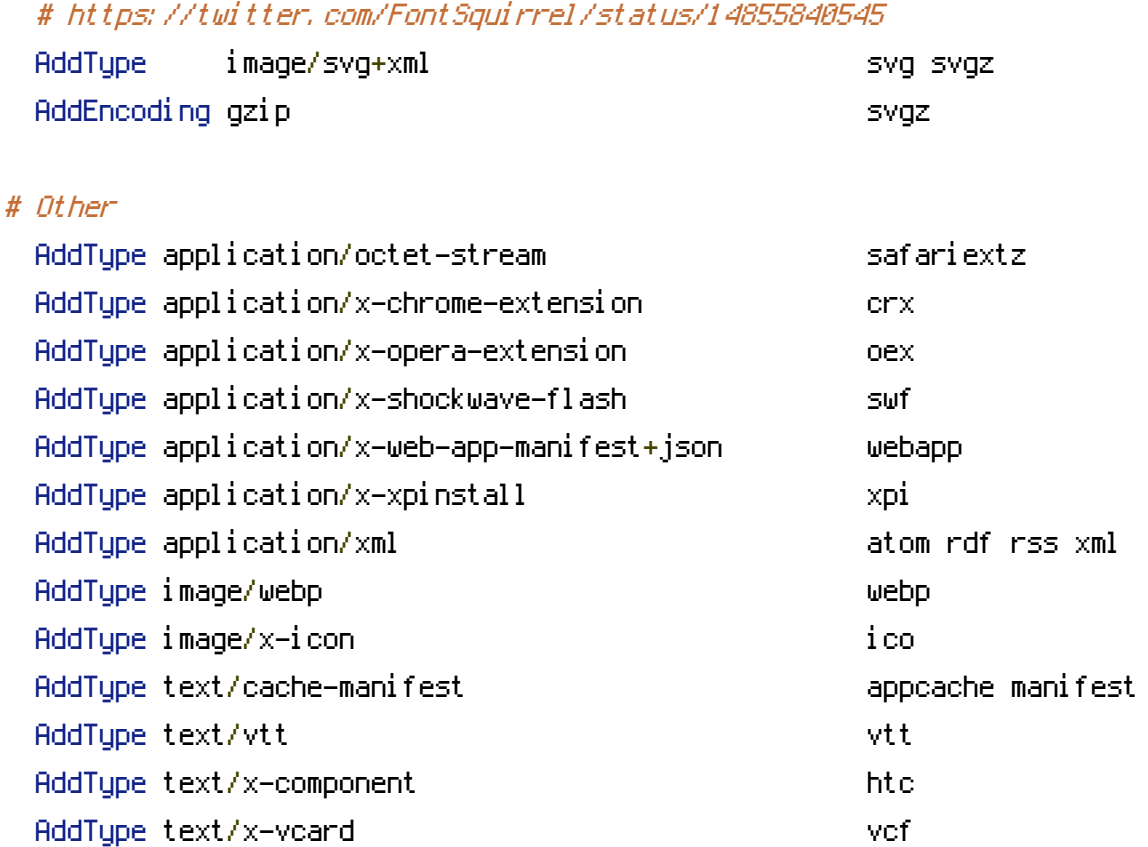

</IfModule>

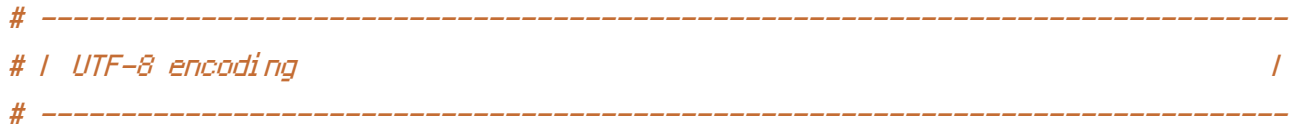

# Use UTF-8 encoding for anything served as `text/html` or `text/plain`. AddDefaultCharset utf-8

# Force UTF-8 for certain file formats.

<IfModule mod\_mime.c>

```
AddCharset utf-8 .atom .css .js .json .rss .vtt .webapp .xml
```
</IfModule>

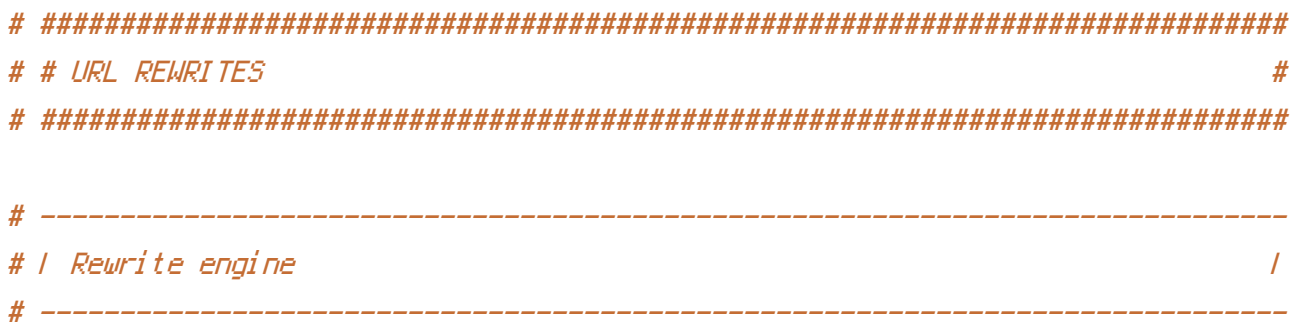

# Turning on the rewrite engine and enabling the `FollowSymLinks` option is # necessary for the following directives to work.

# If your web host doesn't allow the `FollowSymlinks` option, you may need to # comment it out and use `Options +SymLinksIfOwnerMatch` but, be aware of the # performance impact: http://httpd.apache.org/docs/current/misc/perf-tuning.html#symlinks

# Also, some cloud hosting services require `RewriteBase` to be set: # http://www.rackspace.com/knowledge\_center/frequently-asked-question/why-is-mod-rewrite-not-working-on-my-site

### <IfModule mod\_rewrite.c>

- Options +FollowSymlinks
- # Options +SymLinksIfOwnerMatch RewriteEngine On
- # RewriteBase /

</IfModule>

# ------------------------------------------------------------------------------ # | Suppressing / Forcing the "www." at the beginning of URLs |

# ------------------------------------------------------------------------------

# The same content should never be available under two different URLs especially # not with and without "www." at the beginning. This can cause SEO problems # (duplicate content), therefore, you should choose one of the alternatives and # redirect the other one.

# By default option 1 (no "www.") is activated: # http://no-www.org/faq.php?q=class\_b

# If you'd prefer to use option 2, just comment out all the lines from option 1 # and uncomment the ones from option 2.

# IMPORTANT: NEVER USE BOTH RULES AT THE SAME TIME!

# - - - - - - - - - - - - - - - - - - - - - - - - - - - - - - - - - - - - - - -

# Option 1: rewrite www.example.com <sup>→</sup> example.com

<IfModule mod\_rewrite.c> RewriteCond %{HTTPS} !=on RewriteCond %{HTTP\_HOST} ^www\.(.+)\$ [NC]

```
RewriteRule ^ http://%1%{REQUEST_URI} [R=301,L]
```
### </IfModule>

# - - - - - - - - - - - - - - - - - - - - - - - - - - - - - - - - - - - - - - -

```
# Option 2: rewrite example.com → www.example.com
# Be aware that the following might not be a good idea if you use "real"
# subdomains for certain parts of your website.
# \triangleleftIfModule mod rewrite.c># RewriteCond %{HTTPS} !=on
# RewriteCond %{HTTP_HOST} !^www\..+$ [NC]
# RewriteRule ^ http://www.%{HTTP_HOST}%{REQUEST_URI} [R=301,L]
# </IfModule>
# ##############################################################################
# # SECURITY #
# ##############################################################################
 # ------------------------------------------------------------------------------
# | Content Security Policy (CSP) |
 # ------------------------------------------------------------------------------
```
# You can mitigate the risk of cross-site scripting and other content-injection # attacks by setting <sup>a</sup> Content Security Policy which whitelists trusted sources # of content for your site.

# The example header below allows ONLY scripts that are loaded from the current # site's origin (no inline scripts, no CDN, etc). This almost certainly won't # work as-is for your site!

# To get all the details you'll need to craft <sup>a</sup> reasonable policy for your site, # read: http://html5rocks.com/en/tutorials/security/content-security-policy (or # see the specification: http://w3.org/TR/CSP).

## # <IfModule mod\_headers.c>

- # Header set Content-Security-Policy "script-src 'self'; object-src 'self'"
- # <FilesMatch "\.(appcache|crx|css|eot|gif|htc|ico|jpe?g|js|m4a|m4v|manifest|mp4|oex|oga|
- # Header unset Content-Security-Policy
- # </FilesMatch>

#### # </IfModule>

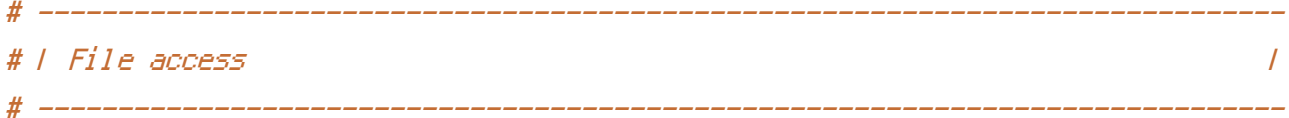

# Block access to directories without <sup>a</sup> default document. # Usually you should leave this uncommented because you shouldn't allow anyone # to surf through every directory on your server (which may includes rather # private places like the CMS's directories).

<IfModule mod\_autoindex.c> Options -Indexes </IfModule>

# - - - - - - - - - - - - - - - - - - - - - - - - - - - - - - - - - - - - - - -

# Block access to hidden files and directories. # This includes directories used by version control systems such as Git and SVN.

 $\langle$ IfModule mod rewrite.c $\rangle$ RewriteCond %{SCRIPT\_FILENAME} -d [OR] RewriteCond %{SCRIPT\_FILENAME} -f RewriteRule " $(^{\circ}$ |/)\." - [F] </IfModule>

# - - - - - - - - - - - - - - - - - - - - - - - - - - - - - - - - - - - - - - -

# Block access to backup and source files. # These files may be left by some text editors and can pose <sup>a</sup> great security # danger when anyone has access to them.

<FilesMatch "(^#.\*#|\.(bak|config|dist|fla|inc|ini|log|psd|sh|sql|sw[op])|~)\$"> Order allow,deny Deny from all Satisfy All </FilesMatch>

# ------------------------------------------------------------------------------

# ------------------------------------------------------------------------------

# | Secure Sockets Layer (SSL) |

# Rewrite secure requests properly to prevent SSL certificate warnings, e.g.: # prevent `https://www.example.com` when your certificate only allows # `https://secure.example.com`.

# ------------------------------------------------------------------------------

# <IfModule mod\_rewrite.c>

# RewriteCond %{SERVER\_PORT} !^443

# RewriteRule ^ https://example-domain-please-change-me.com%{REQUEST\_URI} [R=301,L] # </IfModule>

# - - - - - - - - - - - - - - - - - - - - - - - - - - - - - - - - - - - - - - -

# Force client-side SSL redirection.

# If <sup>a</sup> user types "example.com" in his browser, the above rule will redirect him # to the secure version of the site. That still leaves <sup>a</sup> window of opportunity # (the initial HTTP connection) for an attacker to downgrade or redirect the # request. The following header ensures that browser will ONLY connect to your # server via HTTPS, regardless of what the users type in the address bar. # http://www.html5rocks.com/en/tutorials/security/transport-layer-security/

# <IfModule mod\_headers.c> # Header set Strict-Transport-Security max-age=16070400; # </IfModule>

# ------------------------------------------------------------------------------ # | Server software information | # ------------------------------------------------------------------------------

# Avoid displaying the exact Apache version number, the description of the # generic OS-type and the information about Apache's compiled-in modules.

# ADD THIS DIRECTIVE IN THE `httpd.conf` AS IT WILL NOT WORK IN THE `.htaccess`!

# ServerTokens Prod

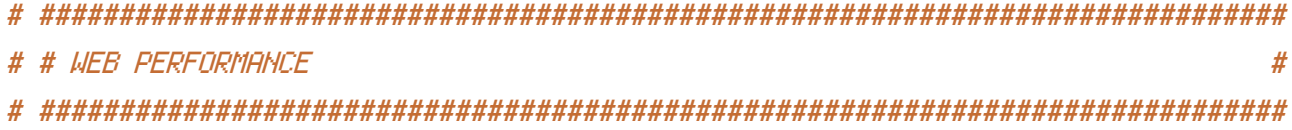

# ------------------------------------------------------------------------------

```
# ------------------------------------------------------------------------------
# | Compression |
```
## <IfModule mod\_deflate.c>

# Force compression for mangled headers.

# http://developer.yahoo.com/blogs/ydn/posts/2010/12/pushing-beyond-gzipping

# ------------------------------------------------------------------------------

<IfModule mod\_setenvif.c>

<IfModule mod\_headers.c>

SetEnvIfNoCase ^(Accept-EncodXngl X-cept-Encodingl X{15}I ^{15}I-{15})\$ ^((gziplidefl RequestHeader append Accept-Encoding "gzip,deflate" env=HAVE\_Accept-Encoding </IfModule>

</IfModule>

```
# Compress all output labeled with one of the following MIME-types
# (for Apache versions below 2.3.7, you don't need to enable `mod_filter`
# and can remove the `<IfModule mod_filter.c>` and `</IfModule>` lines
# as `AddOutputFilterByType` is still in the core directives).
<IfModule mod_filter.c>
```
AddOutputFilterByType DEFLATE application/atom+xml \

application/javascript \ application/json \ application/rss+xml \ application/vnd.ms-fontobject \ application/x-font-ttf \ application/x-web-app-manifest+json \ application/xhtml+xml \ application/xml \ font/opentype \ image/svg+xml \ image/x-icon \ text/css \ text/html \ text/plain \ text/x-component \ text/xml

</IfModule>

#### </IfModule>

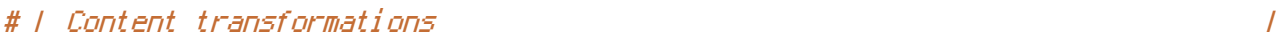

# Prevent some of the mobile network providers from modifying the content of # your site: http://www.w3.org/Protocols/rfc2616/rfc2616-sec14.html#sec14.9.5.

# ------------------------------------------------------------------------------

# ------------------------------------------------------------------------------

#  $\langle$ IfModule mod headers, c $\rangle$ # Header set Cache-Control "no-transform" # </IfModule>

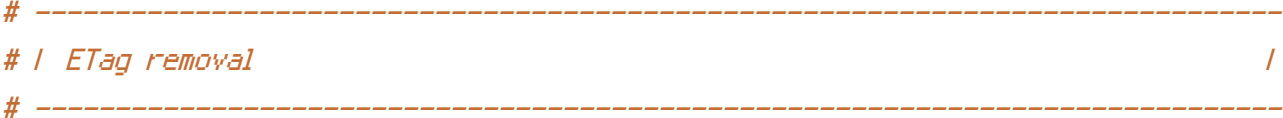

# Since we're sending far-future expires headers (see below), ETags can # be removed: http://developer.yahoo.com/performance/rules.html#etags.

# `FileETag None` is not enough for every server.

<IfModule mod\_headers.c>

Header unset ETag

</IfModule>

FileETag None

# ------------------------------------------------------------------------------ # | Expires headers (for better cache control) | # ------------------------------------------------------------------------------

# The following expires headers are set pretty far in the future. If you don't # control versioning with filename-based cache busting, consider lowering the # cache time for resources like CSS and JS to something like 1 week.

<IfModule mod\_expires.c>

ExpiresActive on

ExpiresDefault "access plus 1 month"

# CSS

ExpiresByType text/css "access plus 1 year"

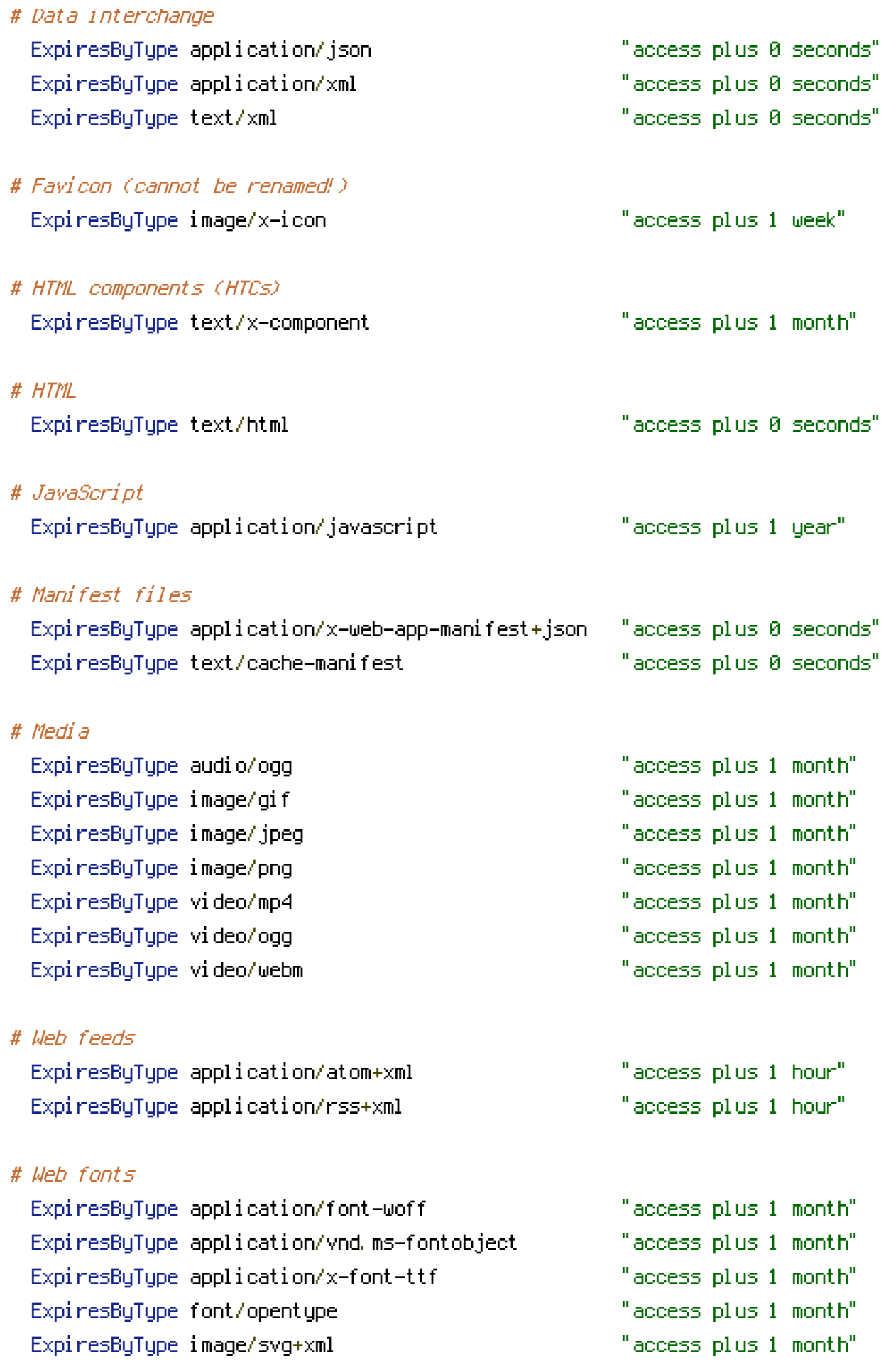

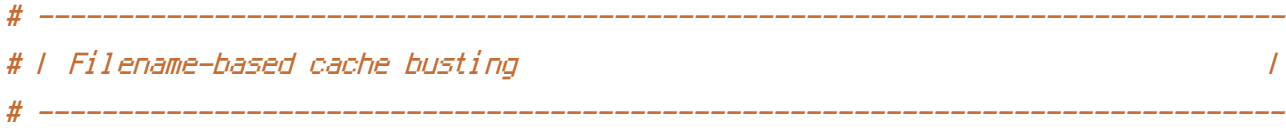

# If you're not using <sup>a</sup> build process to manage your filename version revving, # you might want to consider enabling the following directives to route all # requests such as `/css/style.12345.css` to `/css/style.css`.

# To understand why this is important and <sup>a</sup> better idea than `\*.css?v231`, read: # http://stevesouders.com/blog/2008/08/23/revving-filenames-dont-use-querystring

#  $\triangleleft$ IfModule mod rewrite.c>

- # RewriteCond %{REQUEST\_FILENAME} !-f
- # RewriteCond %{REQUEST\_FILENAME} !-d
- # RewriteRule  $\hat{\chi}(t,t)$ \.(\d+)\.(js|css|png|jpg|gif)\$ \$1.\$3 [L]
- # </IfModule>

```
# ------------------------------------------------------------------------------
# | File concatenation |
                     # ------------------------------------------------------------------------------
```

```
# Allow concatenation from within specific CSS and JS files, e.g.:
# Inside of `script.combined.js` you could have
# \langle --#include file="libs/jquery.js" -->
# <!--#include file="plugins/jquery.idletimer.js" -->
# and they would be included into this single file.
```
# <IfModule mod\_include.c>

# <FilesMatch "\.combined\.js\$">

```
# Options +Includes
```
- # AddOutputFilterByType INCLUDES application/javascript application/json
- # SetOutputFilter INCLUDES
- # </FilesMatch>
- # <FilesMatch "\.combined\.css\$">
- # Options +Includes
- # AddOutputFilterByType INCLUDES text/css
- # SetOutputFilter INCLUDES
- # </FilesMatch>

# </IfModule>

# | Persistent connections |

# Allow multiple requests to be sent over the same TCP connection: # http://httpd.apache.org/docs/current/en/mod/core.html#keepalive.

# ------------------------------------------------------------------------------

# ------------------------------------------------------------------------------

# Enable if you serve <sup>a</sup> lot of static content but, be aware of the # possible disadvantages!

# <IfModule mod\_headers.c> # Header set Connection Keep-Alive  $# \triangle$ /IfModule>